### **Measures of Morbidity and Mortality**

#### **Akhilesh Bhargava**

**MD, DHA, PGDHRM** Professor-Community Medicine & Director-SIHFW, Jaipur

• The fundamental task in epidemiologic research is to quantify the occurrence of illness

• The goal is to evaluate causation of illness by relating disease occurrence to characteristics of people and their environment

• Rates, Ratios, and Standardized Rates are primary tools for quantifying occurrence of illness

### **What is a rate?**

**"a measure of speed with which events are occurring in a population in a specified time period**."

- Essentials
	- A numerator
	- A denominator that "appropriately" relates the numerator to population at risk
	- A "unit" such as per 1000, per 100,000 or per million

## **Why a rate?**

### To ensure comparing apples with apples

### **Prevalence VS. Incidence**

#### **Prevalence:**

A "snapshot" of disease at a point in time in a population

Relevant for planning of health services **Incidence:**

A description of how new cases of disease are occurring. "force of morbidity" "rate of flow" of cases from non disease to disease state Relevant for exploring causal theories

## **Prevalence (P) and Incidence (I)**

 $P-1 \times d$ 

d=duration

 $P= I \times d$ 

If the disease is stable, that is, if the incidence and duration remains constant over time.

### **Prevalence**

number of individuals with the disease

P = -----------------------------------------------------

number of individuals at risk

Prevalence can be expressed either as a proportion or as a rate

Expressed as a proportion, prevalence is a number between 0 and 1

As a rate, prevalence can be expressed as per 1000, per 100,000, or per whatever

### **Prevalence: Example**

A sample of 1,000 women 70-74 years. 70 were found to have the diagnosis of rheumatoid arthritis.

The prevalence of arthritis is: 70 P= -------------= 0.07 for women age 70-74 1,000 Or P= 70 per thousand for women age 70-74 **Or** P = 7 percent for women age 70-74 Or……….

**Prevalence**

Choice of scale of rate usually depends on the ubiquity of the disease.

Thus, more common disease prevalence may be presented as percentage

Rare disease prevalence may be presented as per 100,000 or per million

### **Incidence Rate: Example**

In 1973 there were 29 cases of MI in Jaipur among men 40- 44 years. The number of person years was 41,532.

The incidence rate is: 29  $I =$  --------- = 0.0007 per year 41,532 = 0.7 per thousand per year = 7 per 10 thousand per year = 700 per million per year

To be more accurate, we must add another qualifier, namely, "for men 40-44 years of age"

Akhilesh Bhargava

### **Incidence Rate**

I =----------------------------------------------------------------

No. of new cases occurring during a period of time

"total person time" at risk

What is "person time": The duration of time a person is at risk

Usually expressed as person years but can be expressed as anything, e.g., person months, person weeks, etc.

### **"Total Person Time"**

• Sum of person time of all individuals at risk Equivalence of "total person time" 50,000 person years = 5,000 persons observed for 10 years = 1,000 persons observed for 50 years = 10,000 persons observed for 5 years

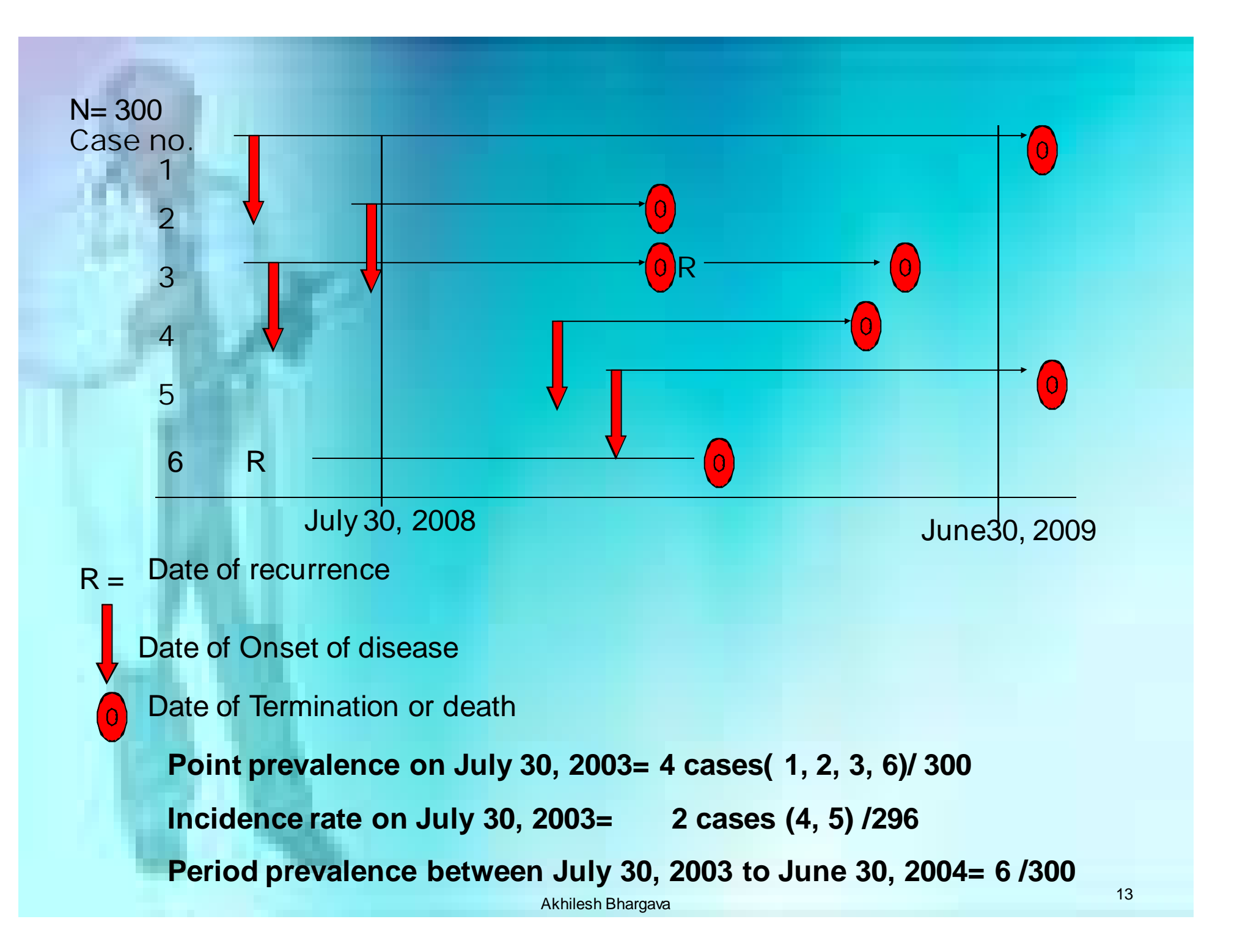

### **Crude and Specific Rates**

"Crude": Rates calculated for the "entire" population

"Specific": Rates calculated for "specific" subpopulations.

Ex: Age-specific rates Race-specific rates Gender-specific rates

## **Comparing Apples with Apples**

In comparing populations (groups) one should recognize that populations (groups) can differ in two important respects:

Subpopulation-specific rates

Distribution of subpopulations

# **Comparison of Death rates in two population by age**

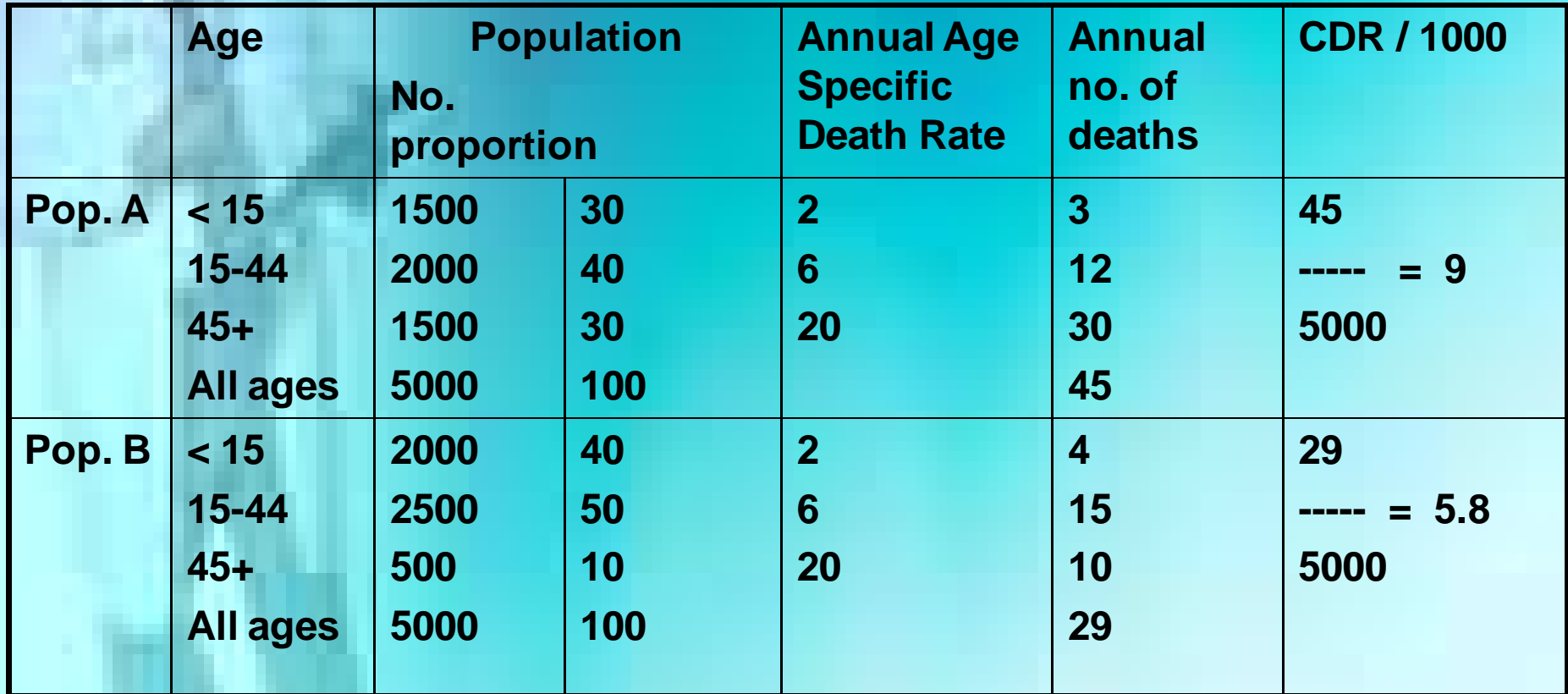

Ø**No difference in two population in risk of death**

Ø**Population Ahas higher crude death rate for large aged pop.**

Ø**CDR may not always reflect risk of death in a comparative study**

### **Standardization?**

Standardized rate = "weighted" average of category-specific rates

Standardized rates can also be called Adjusted rates. For example, age adjusted, gender adjusted, race adjusted, etc.

## **Adjusted Rates are Created Through Standardization**

Standardization: The process by which you derive a summary figure to compare health outcomes of groups

The process can be used for mortality, natality, or morbidity data

.

### **Direct Adjustment**

Rates of populations to be compared applied to the standard population

The question: What would be the number of events (deaths, births, etc.) in the standard population if events were happening at the category-specific rates in each population?

Example: Age-Adjustment

- A. Direct Method requires
	- 1. Age-specific rates in the sample population
		- a) The age of each case
		- b) The population-at-risk for each age group in the sample
	- 2. Age structure (percentage of cases in each age group) of a standard population

Summary figure is an Age-adjusted rate

## **Calculation of expected no of deaths by direct method: Same age specific rates**

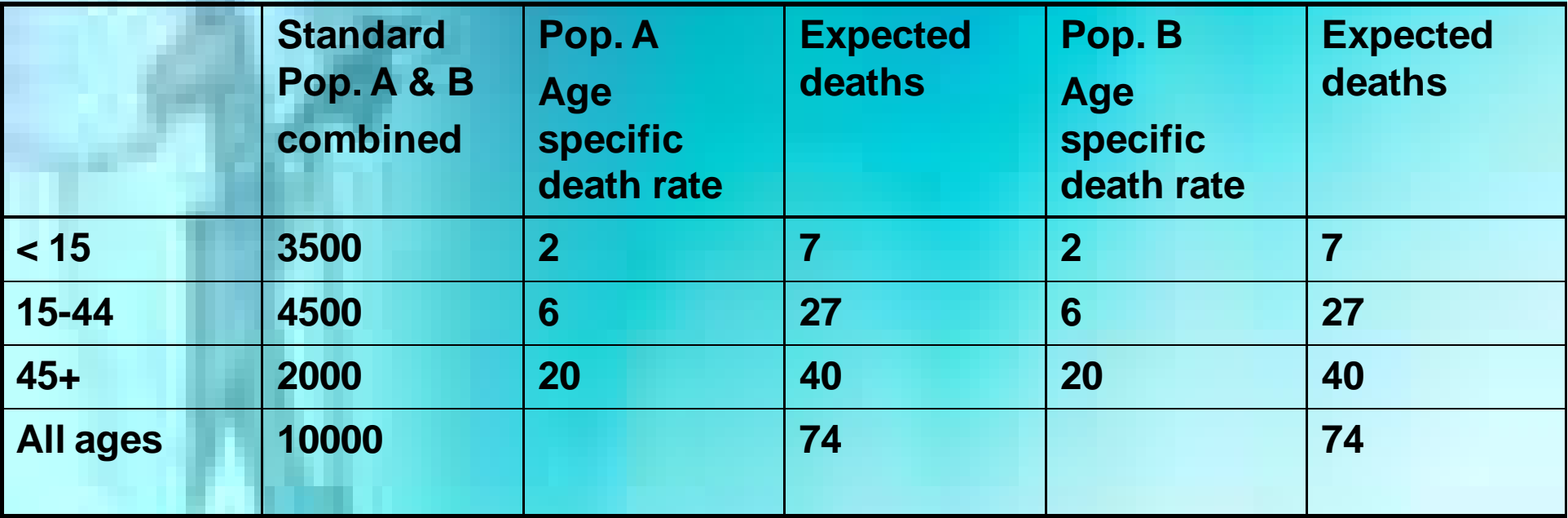

ØWhile crude deaths were different, adjusted deaths are same for two pop.

 $\triangleright$  Risk of death is identical in Pop. A & B

ØAge adjustment has removed distortion in risk of death from crude death rate

Akhilesh Bhargava

## **Calculation of expected no of deaths by direct method: different age specific rates**

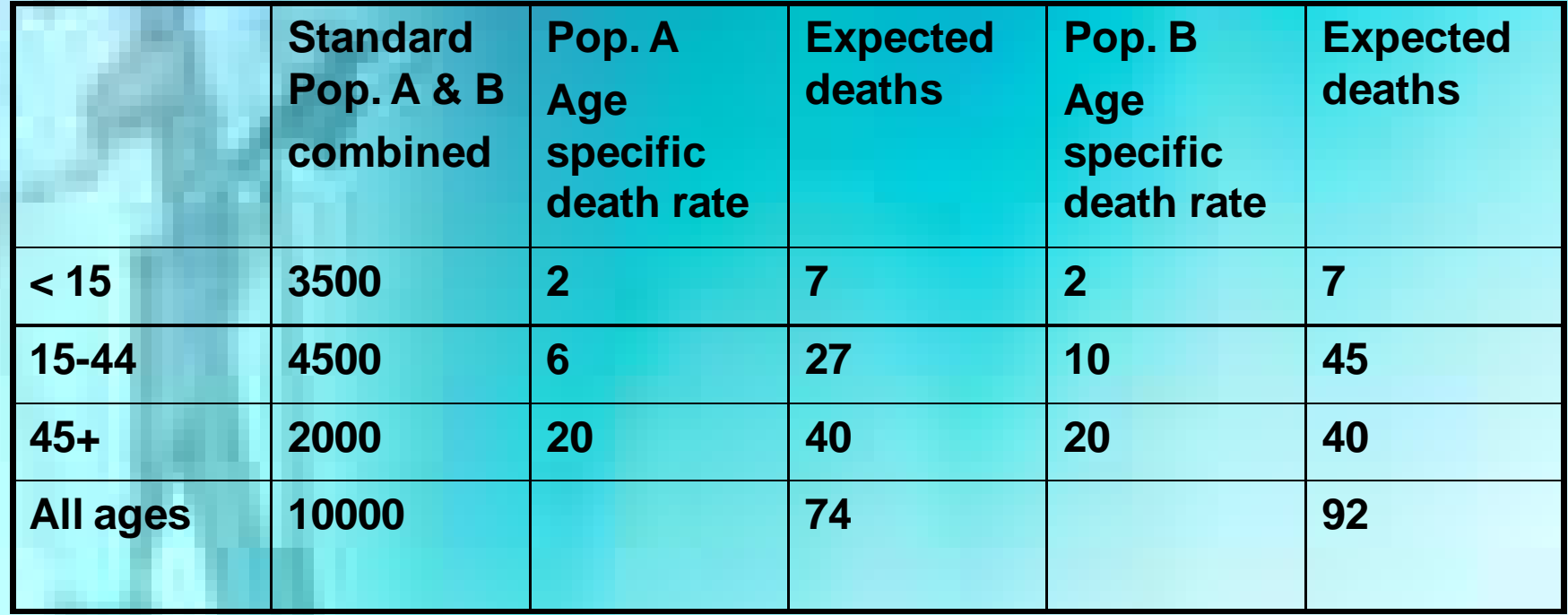

**Adjusted rate for Pop. A= 74/ 10000 X 1000= 7.4 Adjusted rate for Pop. B= 92/ 10000 X 1000= 9.2 Differentrisk of death in two pop. Are preserved by age adjustment**

# **Direct Age Adjustment**

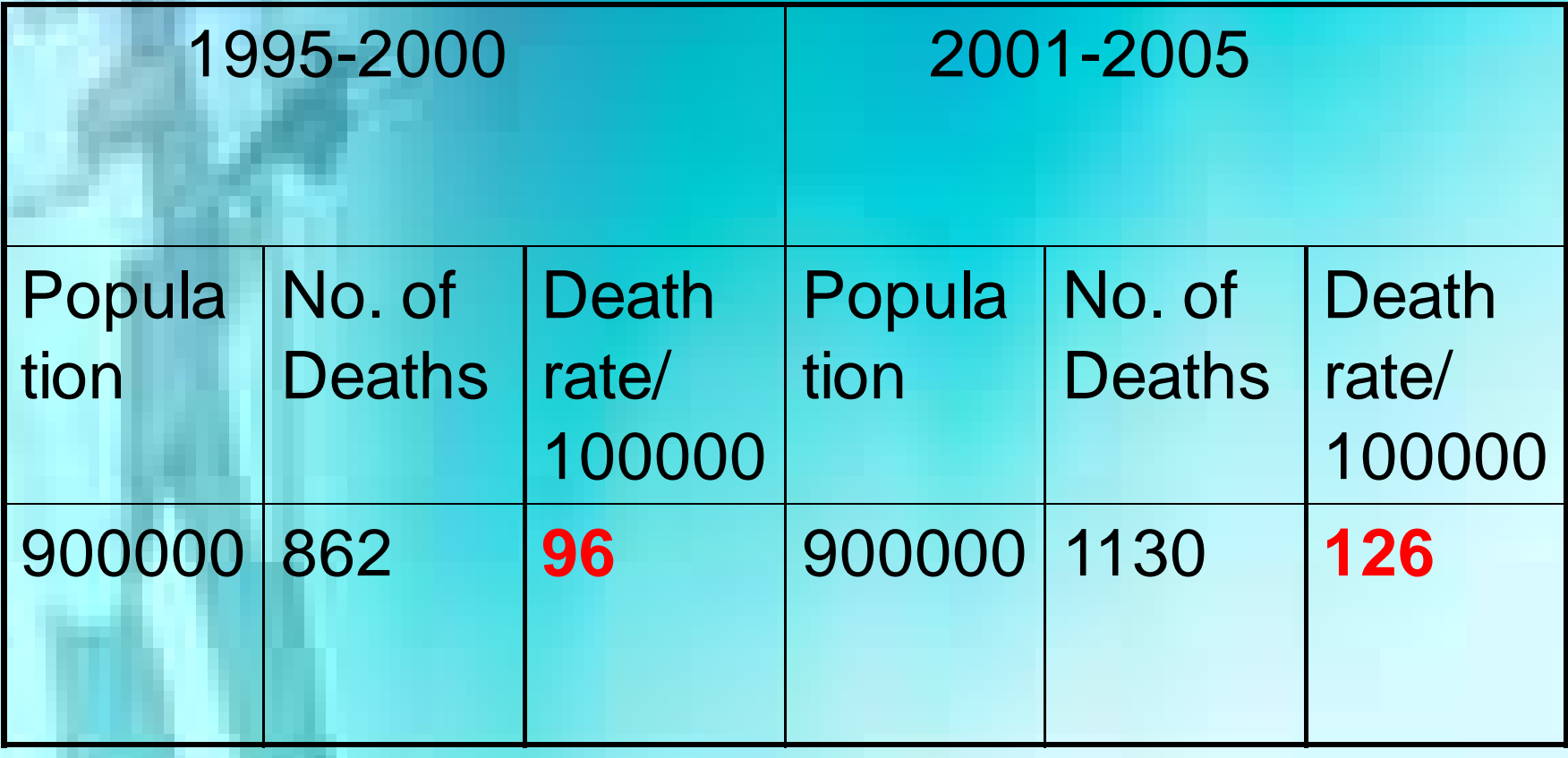

# **Direct Age Adjustment: Comparison of Age specific death rates**

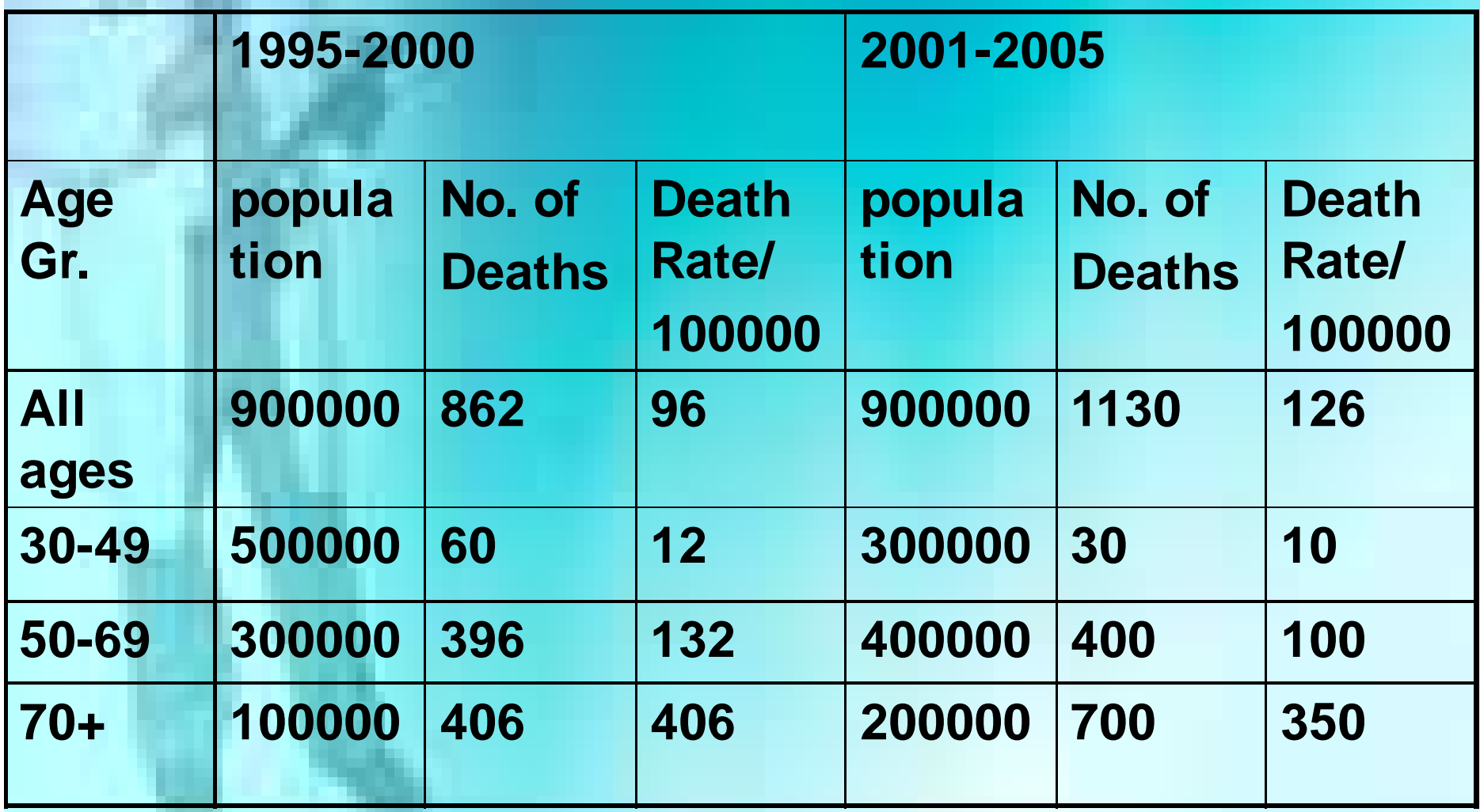

# **Direct Age Adjustment: Age adjustment using total of two pop. As standard**

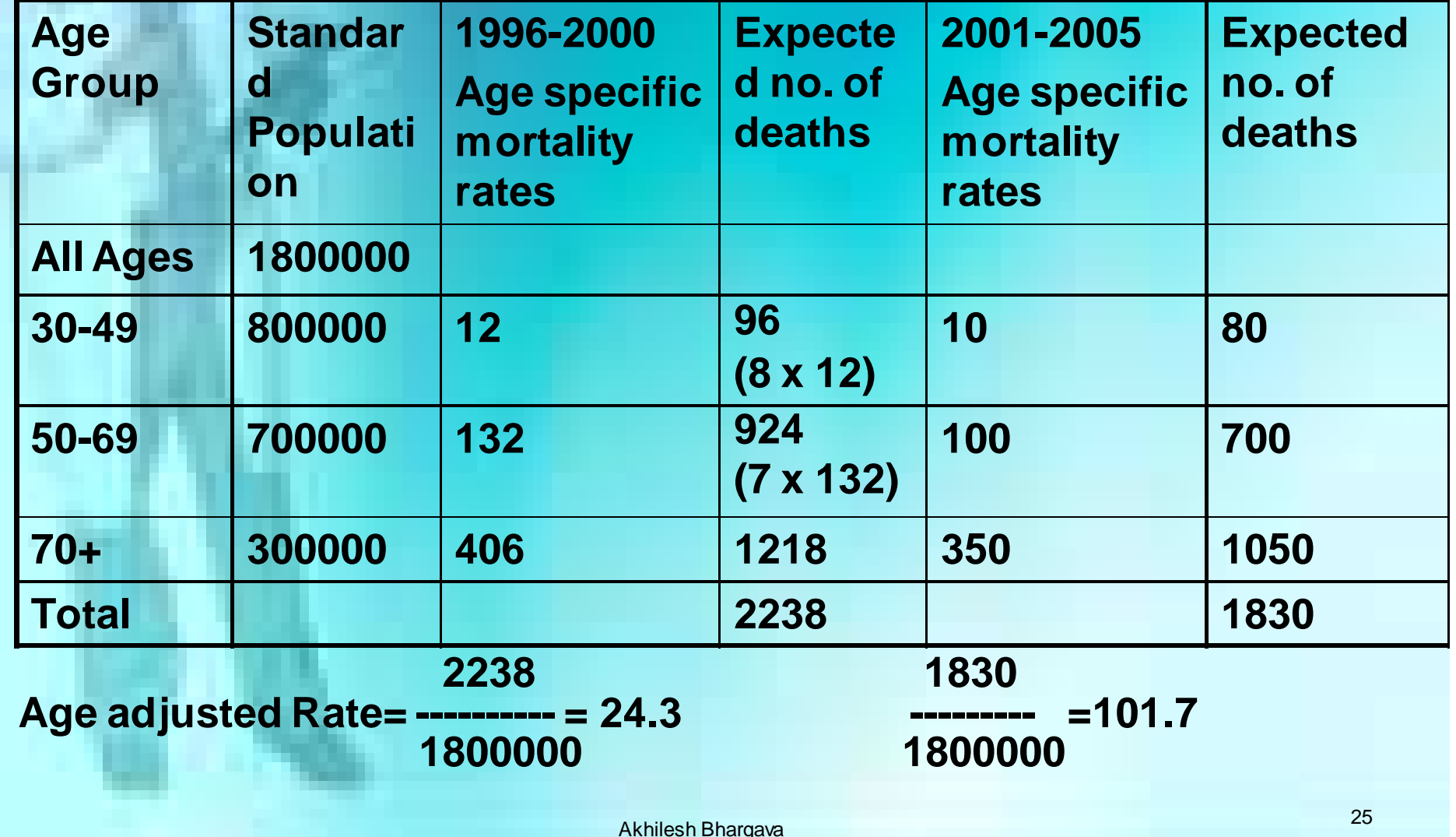

### **Indirect Adjustment**

Rates of standard population applied to populations to be compared.

The question: What would be the number of events (deaths, births, etc.) if the particular population was having events at the same category specific rates as the standard population?

Indirect method requires

- 1. Age structure (percentage of cases in each age group) of the sample population
- 2. Total deaths in the sample population
- 3. Age-specific rates for the standard population Summary figure is a Standardized Mortality ratio

## **Indirect Standardization**

- Instead of a standard population structure, you utilize a standard rate to adjust your sample
- Indirect standardization does not require that you know the stratum-specific rates of your cases
- The summary measure is the **SMR** or standardized mortality/morbidity ratio

### **Observed SMR = ----------------- X 100 Expected**

Akhilesh Bhargava 28 • An SMR of 100 means no difference between the number of outcomes in the sample population and that which would be expected in the standard population

## **Indirect Standardization (cont.)**

**Calculation of the SMR for Male Farmers for All Causes of Death:**

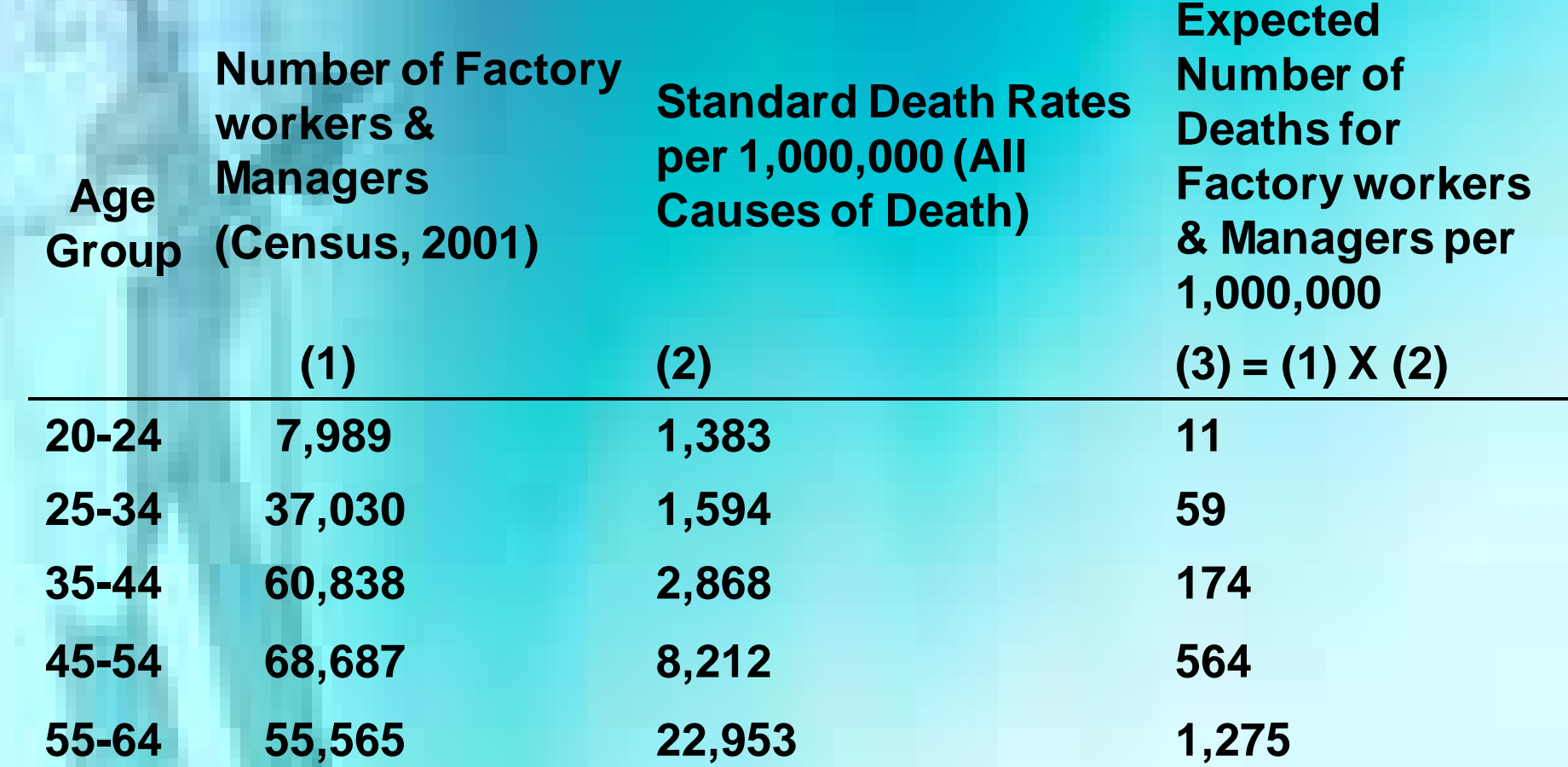

Total expected deaths per year: 2,083 Total observed deaths per year: 1,464  $SMR = 1,464 / 2,083 \times 100 = 70.3\%$ 

## **Indirect Standardization (cont.)**

#### **SMR for Tuberculosis for Miners Ages 20 to 59 Years**

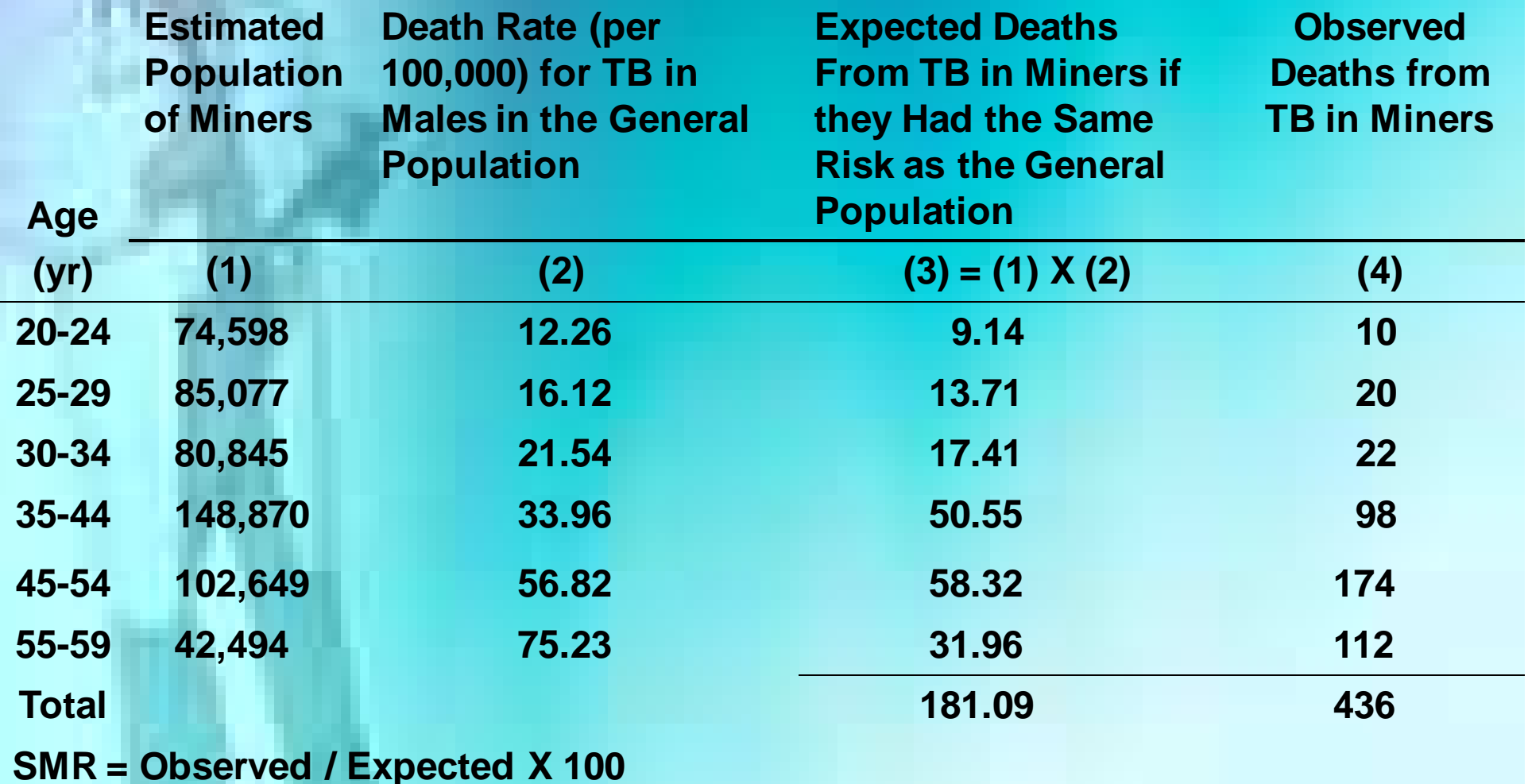

**SMR (for 20–59 yr olds) = 436 / 181.09 X 100 = 241**

# **Indirect Standardization (cont.)**

Some individuals contribute different amounts of risk due to length of exposure

**HypotheticalExample Illustrating Calculation of stratum-specific SMRs**

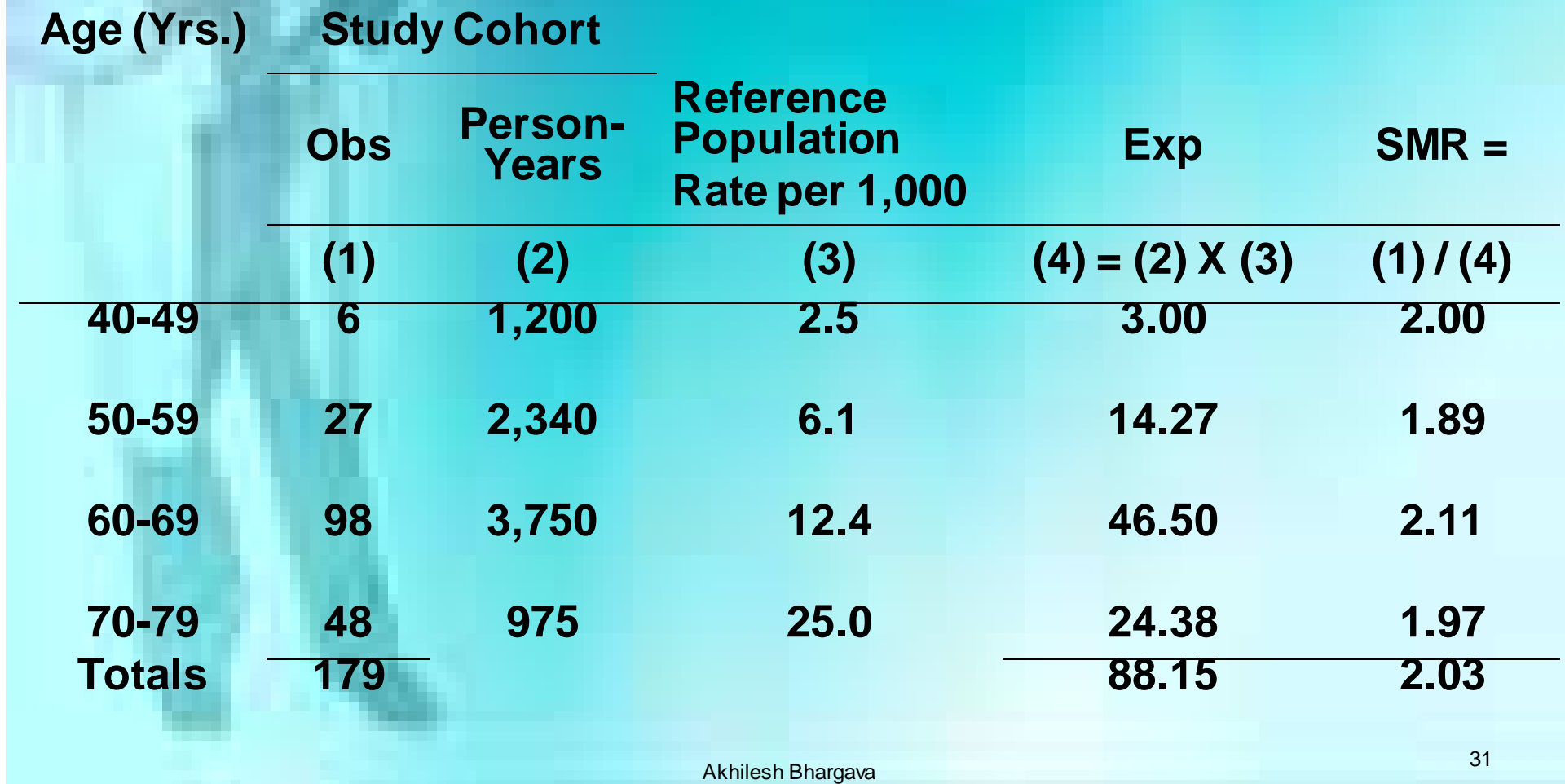

### **Indicators of Public Health**

- Mortality statistics
	- Age specific mortality rates
	- Disease specific mortality rates
	- Case-fatality
	- Life Expectancy
	- Maternal mortality rates
	- Infant mortality rates
- Morbidity statistics
- Fertility rates
- Vaccination coverage
- Health care utilization
- Health status indicators

- Systems for collecting vital statistics – Civil registration system
	- Advocated by the United Nations
	- Present in industrialized countries
	- Costly to develop and maintain
	- Alternative methods
		- Probability area samples
		- Purposeful area samples
		- Records-based surveys

- **Priority in Vital Statistics** Collection – based on UN criteria
	- Births and deaths
	- Marriages
	- Divorces
	- Fetal deaths
	- Annulments
	- Judicial separations
	- adoptions

- Legal documentation
- Assessment
	- Demography
	- Health

- **History** 
	- U.S. census every 10 years since 1790
	- Mid-point census since 1976
- **Census** 
	- Latin to estimate or assess
	- Enumerating the number of people in a given population
		- Age, sex, race, household relationships, marital status, number of rooms in house, length of time in residence, rental or ownership, value of home
		- Sampling strategies for difficult to reach populations

## **Mortality Data**

- Comprehensive
- Measure of community health
- Track trends over time by region
- Proportionate mortality
- Infant death
- Applies to men and women
- Cohort analysis
- Standardization for comparison across populations
- Demography

## **Mortality Rate**

**Annual Mortality Rate**

**Total number of deaths from all causes in 1 yr Number of persons in the population at mid-year** = **X 1000** **Mortality Rates Age Specific**

**Age-specific Annual Mortality Rate**

**Total number of deaths from all causes in 1 yr per age group**

**= X 1000**

**Number of children in the population at mid-year per age group**

## **Mortality Rates: Disease Specific**

**Total number of deaths from lung cancer in 1 yr Number of persons in the population at mid-year Annual Mortality Rate for Lung Cancer = X 1000**

# **Total and Age-Specific Mortality Rate (deaths/1000)**

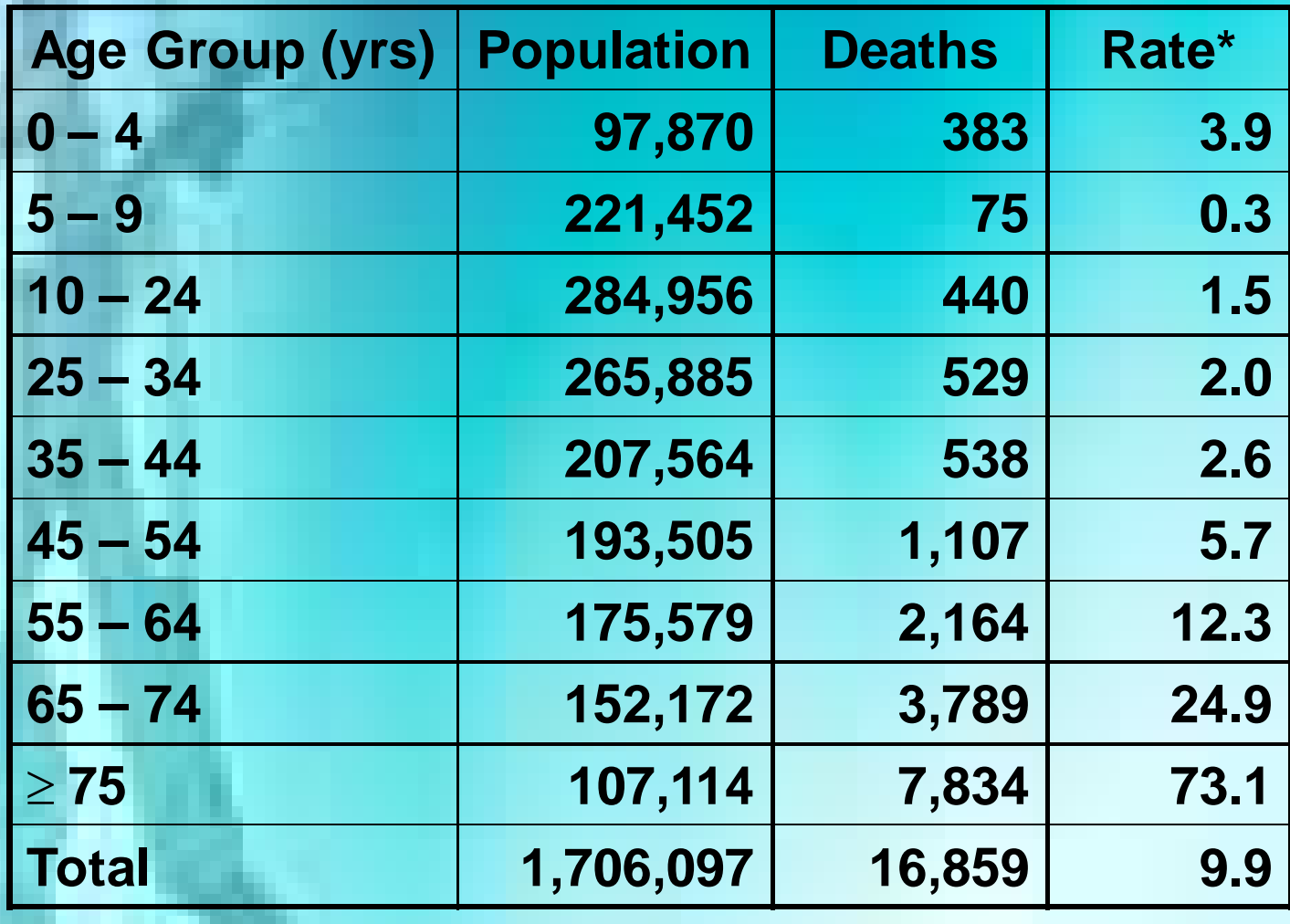

### **Infant Mortality Rate**

#### **Number of deaths in a year of live-born infants less than 1 year of age**

**IMR =**

**X 1000**

#### **Number of live births in the same year**

**Source of Error in Mortality Statistics**

- Facts inaccurate
	- Demographic- age, sex, race, ethnicity
	- Marital status
	- Occupation
- Place of residence, not occurrence recorded
- Cause of death very inaccurate
	- Immediate cause
	- Underlying condition
- Changing taxonomy

### **Sources of Information**

- **Deaths** 
	- Death certificate
	- Clinical records
	- Autopsy
	- Surveillance programs
		- Village recorders
- Population
	- **Census**
	- Hospital admissions
	- Fixed cohorts
	- Estimates

### **Case Fatality Rate**

**Case-Fatality Rate**

**Total number of individuals dying during a specified period of time after disease onset = X 100**

**Number of individuals with the disease of interest**

### **Proportionate Mortality**

**Proportionate Mortality For a Disease**

**Total number of deaths from the Disease in given yr**

**Total number of deaths in the population during that = X 100**

**year**

# **Comparing Mortality in Different Populations**

- Crude
- Age Adjustment
	- Direct
	- Indirect (Standardized Mortality
		- Ratio)
- Cohort Analysis
- Life-table Analysis
	- Median survival
	- Life expectancy

## **Trends in Mortality: Artifactual**

### Numerator • Errors in diagnosis ■ Errors in age § Changes in coding § Changes in classification Denominator • Errors in counting population **Errors in classifying by** demographic characteristics **• Differences in proportion of** population at risk

## **Measures of Mortality:**

- Mortality rate
	- Cause specific
	- Age specific
- Case-fatality rate
- Proportionate mortality rate
- Standardized Mortality Rates

## **Why study Mortality-**

- Eternal, ultimate experience
- A measure of disease severity
- Effectiveness of treatment
- Surrogate for incidence (in severe, fatal diseases)
- Comparison of rates in two or more population or one population at different times

## **Mortality Data- Problems**

- Change in coding of ICD revisions
- Changes in definitions of diseases
- Underlying cause of death excludes Information on immediate Cause & those in between two.
- Denominator may not be available
- Numerator alone does not give rates and calls for standardization

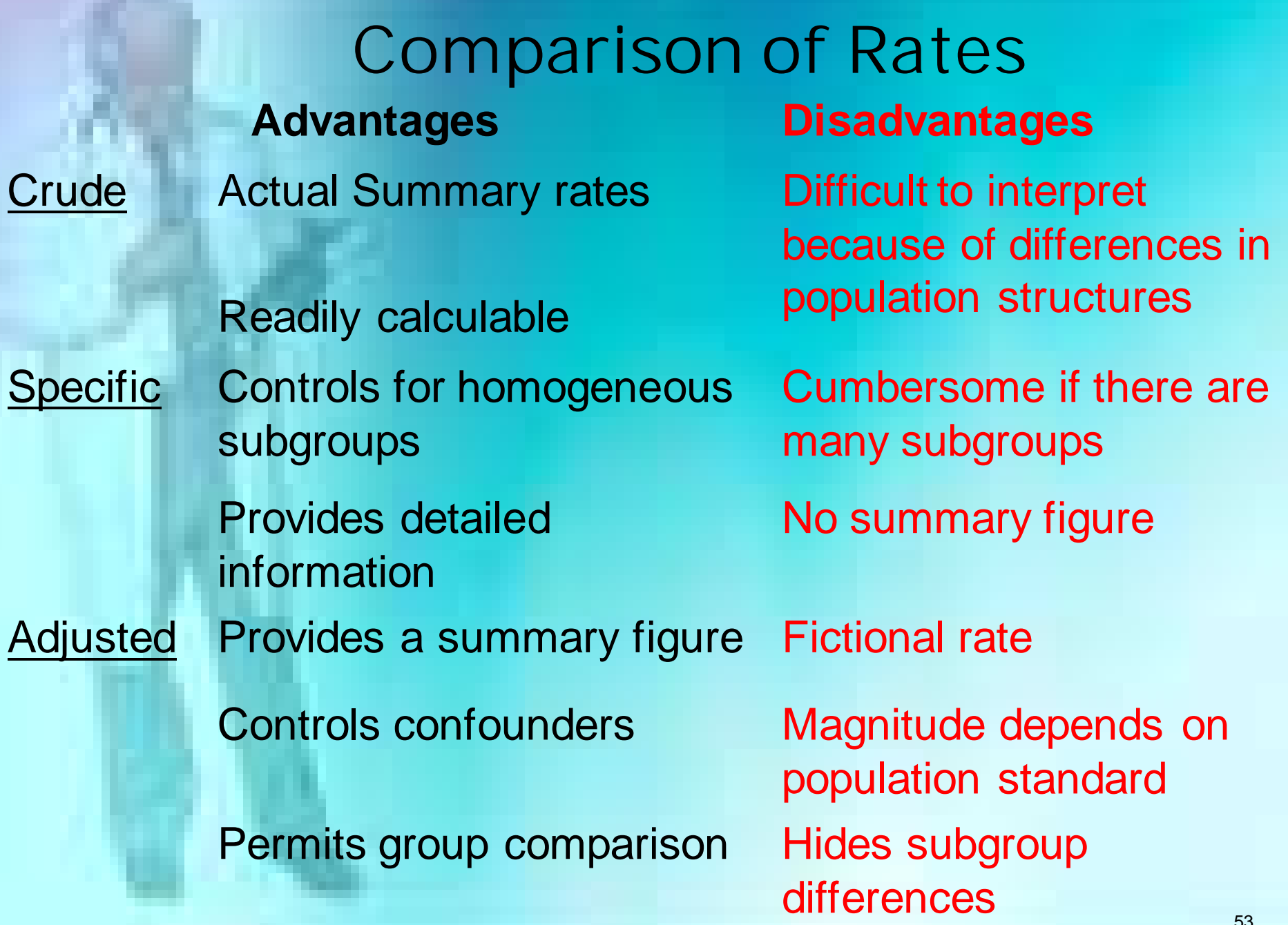

Akhilesh Bhargava